- 
- 
- $\ddot{\cdot}$
- 
- 

 $\circledR$ 

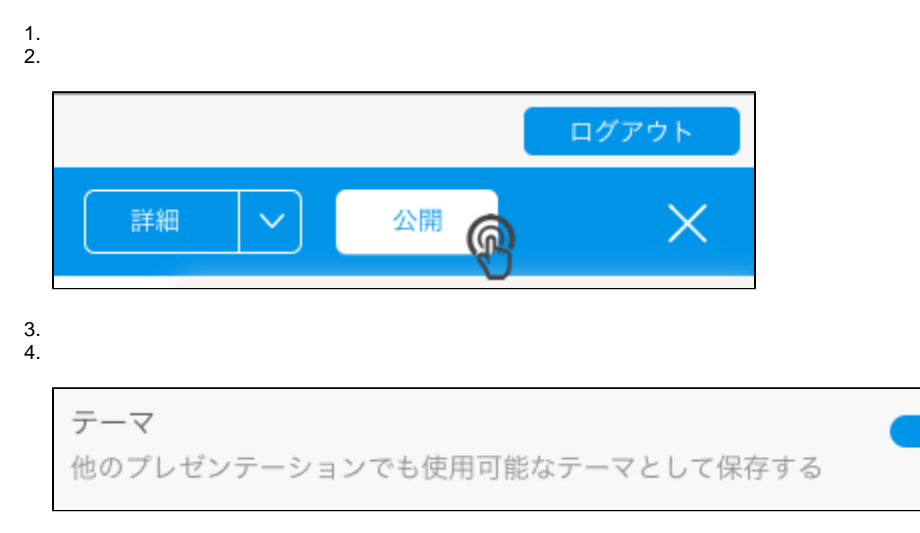

5.

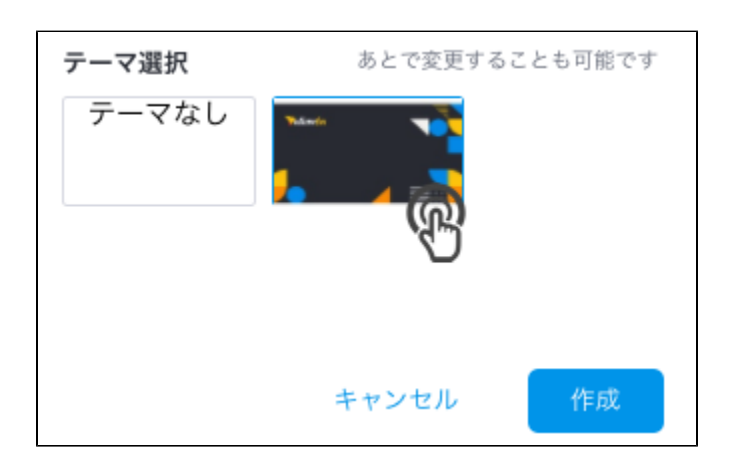

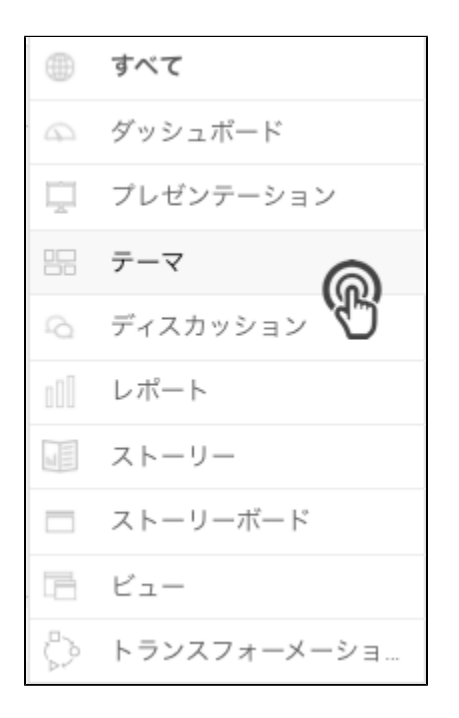